# **pyatomiadns Documentation**

*Release 1.4*

**Jochen Maes**

February 17, 2014

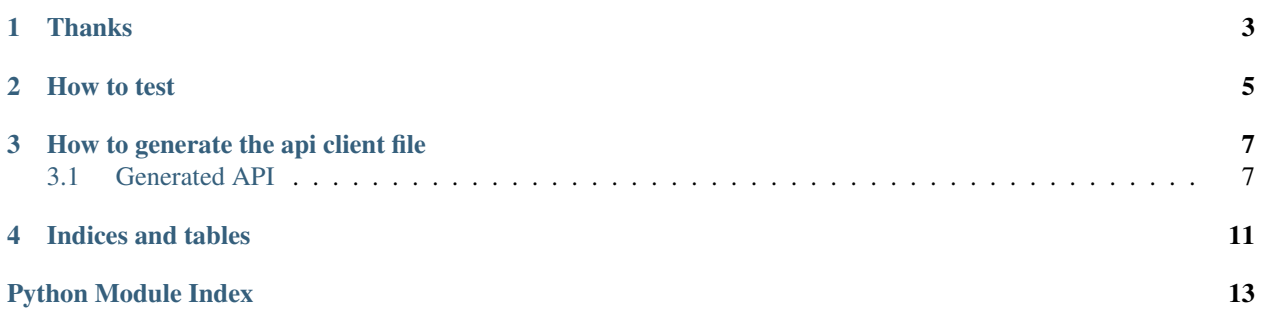

This is the main and official documentation for pyatomiadns. pyatomiadns is still in BETA, test before use!

My name is Jochen Maes and you can contact me @ firstname dot sejo dash it dot be, I'm also online on freenode, oftc as sejo. I wrote this to be able to populate my dns servers with ansible.

The ansible module can be found under pyatomiadns/ansible/atomiadns.py.

You can find the code of this project here: <https://github.com/sejo/pyatomiadns>

One should also investigate [https://github.com/sejo/django\\_atomiadns](https://github.com/sejo/django_atomiadns) for a sane webapp.

# **Thanks**

<span id="page-6-0"></span>For the release of the 1.3 release I would like to thank [Amplidata NV](http://amplidata.com) for the time I was allowed to spend on creating and testing the 1.3 branch.

# **How to test**

<span id="page-8-0"></span>On github in the vagrant folder you will see a Vagrant file and a crude ansible playbook. This playbook shows you how to install and configure atomiadns and runs some basic ansible commands for atomiadns.

I use the standard precise64 box:

vagrant box add precise64 http://files.vagrantup.com/precise64.box

Run above command to get the correct box.

# **How to generate the api client file**

<span id="page-10-0"></span>I created a yaml file with most of the API calls that the Atomiadns json API supports, you can adapt however you want it. Each time to change it you should rebuild the pyatomiadns.client module. This is how to do it :

source venv/bin/activate #if your virtualenv is in venv cd pyatomiadns/client\_builder python builder.py api.yaml

Running the previous commands should have generated a new client.py file.

Contents:

# <span id="page-10-1"></span>**3.1 Generated API**

class pyatomiadns.client.**AtomiaClient**(*url*, *email*, *password*) The AtomiaClient plugs in on the json API from atomiadns.

**AddAccount**(*email*, *password\_soap*) Adds an account for soap

# Parameters

- **email** *str* email used as login
- **paswword\_soap** *str* password for the user

**AddDNSSECKey**(*algorithm*, *keysize*, *keytype*, *activated*)

Adds a DNSSEC key to the database. default algorithm: RSASHA256 for KSK use keysize 2048, for ZSK use 1024

# Parameters

- **algorithm** *str* defaults to RSASHA256
- keysize *int* size of key in bit (1024, 2048,...)
- keytype *str* KSK or ZSK
- **activated** *str* yes or no

### **AddDnsRecords**(*zone*, *records*)

Adds a list of records to a zone.

A record dict is the following: {

"ttl": "3600", "label" : "@", "class" : "IN", "type" : "A", "rdata" : "192.168.0.1"

}

# Parameters

- zone *str* the name of the zone
- records *list* list of dicts containing the records'

#### **AddNameserver**(*nameserver*, *nameservergroup*)

Add a nameserver as a subscriber of changes to the data set in this server.

# Parameters

- **nameserver** *str* the servername to add as a subscriber
- **nameservergroup** *str* the nameserver group that this nameserver should subscribe to changes for

#### **AddNameserverGroup**(*groupname*)

Add a nameserver group.

Parameters groupname – *str* name of the group you wish to add

**AddZone**(*zonename*, *zonettl*, *mname*, *rname*, *refresh*, *retry*, *expire*, *minimum*, *nameservers*, *nameserver-*

*group*)

Add a zone to the Atomia DNS master database.

#### Parameters

- zonename *str* the name of the zone
- zonettl *int* the ttl of the SOA-record and the NS-records
- **mname** *str* the SOA mname field
- **rname** *str* the SOA rname field
- refresh *int* the SOA refresh field
- **retry** *int* the SOA retry field
- expire *int* the SOA expire field
- minimum *int* the SOA minimum field
- **nameservers** *str* a string of the hostnames of the nameservers for the zone comma separated within brackets (["dns1.example.org","dns2.example.org"])
- nameservergroup *str* the nameserver group that should host the zone

#### **DeleteAccount**(*email*)

Removes a soap account

#### Parameters email – *str* email of the account

#### **DeleteDnsRecords**(*zone*, *records*)

Removes the given records.

One should only provide the labels in a following format

'[{"label": "www"}, {"label": "bleh"}]'

# **Parameters**

- zone *str* the name of the zone
- records *list* of *dict* containing only the label

#### **DeleteNameServerGroup**(*groupname*)

Delete a nameserver group.

**Parameters groupname** – *str* name of the group you wish to delete

#### **DeleteNameserver**(*nameserver*)

Remove a nameserver as a subscriber of changes to the data set in this server.

#### **Parameters nameserver** – *str* the servername to remove as a subscriber

#### **DeleteZone**(*zone*)

Deletes a zone from the database.

Parameters zone – *str* the name of the zone

#### **EditAccount**(*email*, *password*)

Allows one to change the password of ones account

#### **Parameters**

- **email** *str* email of the account to change
- password *str* new password

# **EditDnsRecords**(*zone*, *records*)

Edits the records for a certain label

# Parameters

- zone *str* zone name
- records *list* for format see AddDnsRecords
- **EditZone**(*zonename*, *zonettl*, *mname*, *rname*, *refresh*, *retry*, *expire*, *minimum*, *nameservers*, *name-*

*servergroup*)

Edits a zone. This is only for completeness, and could be done by editing the SOA and NS-records directly as well.

#### Parameters

- zonename *str* the name of the zone
- zonettl *int* the ttl of the SOA-record and the NS-records
- mname *str* the SOA mname field
- **rname** *str* the SOA rname field
- refresh *int* the SOA refresh field
- retry *int* the SOA retry field
- expire *int* the SOA expire field
- minimum *int* the SOA minimum field
- **nameservers** *str* a string of the hostnames of the nameservers for the zone comma separated within brackets (["dns1.example.org","dns2.example.org"])
- **nameservergroup** *str* the nameserver group that should host the zone

#### **FindZones**(*email*, *pattern*, *count*, *offset*)

Finds zones according to the pattern

#### **Parameters**

- **email** *str* email of the account
- **pattern** *str* the pattern to search for with SQL LIKE semantics
- count *int* the max number of zones to return
- **offset** *int* the offset of the first zone to return

# **GetAllZones**()

GetAllZones returns all the zone names that are defined. This is an ADMIN only method

#### **GetDnsRecords**(*zone*, *label*)

GetRecord will fetch full record information for zone and label given

#### **GetLabels**(*zone*)

GetLabels returns all the labels for a certain zone.

Parameters zone – *str* zone (example.org, sejo-it.be,...)

# **GetNameserver**(*nameserver*)

Gets the group name that a nameserver is configured as a subscriber for.

Parameters nameserver – *str* the servername to get information for

#### **GetZone**(*zone*)

GetZone returns the complete zone info with all records

Parameters zone – *str* zone (example.org, sejo-it.be,...)

### **GetZoneBinary**(*zone*)

Gets the binary data for the zone, this can be used to restore zones

Parameters zone – *str* zone name

# **Noop**()

Noop command used to authenticate

# **ReloadAllZones**()

Mark all zones in the database as changed.

### <span id="page-13-0"></span>**RestoreZoneBinary**(*zone*, *nameservergroup*, *data*)

Restores the zone

## Parameters

- zone *str* zone name
- **nameservergroup** *str* name of the nameserver group
- data *str* data to restore

**CHAPTER 4**

**Indices and tables**

- <span id="page-14-0"></span>• *genindex*
- *modindex*
- *search*

Python Module Index

# p

pyatomiadns.client, [7](#page-10-1)